INITIAL THOUGHTS…… SOME EASY TOURIST SPOTS… take the first letter of each tourist attraction, arrange in the right order to give No.10 ……….. ignore the initial "the", just use the actual name ………..

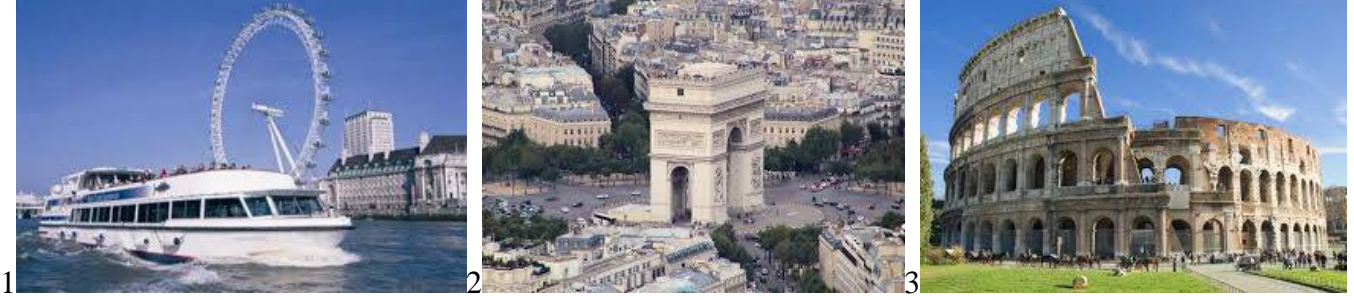

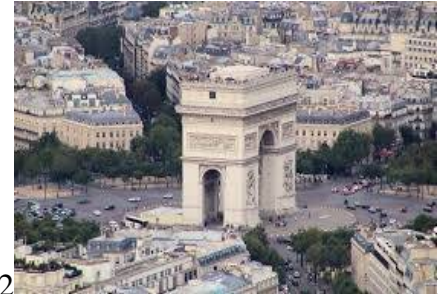

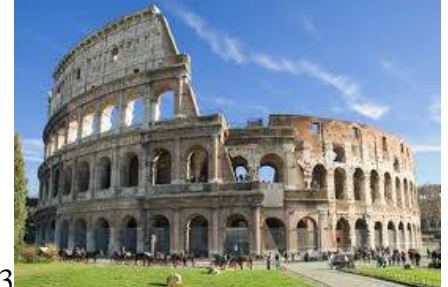

No, not the boat…… Big fancy roundabout needs some pointing

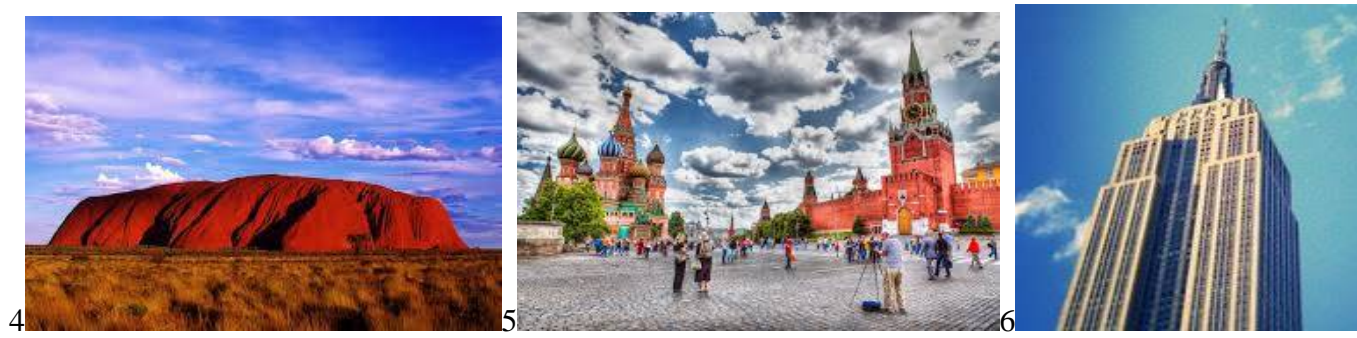

English name..... lots of points can you see the point?

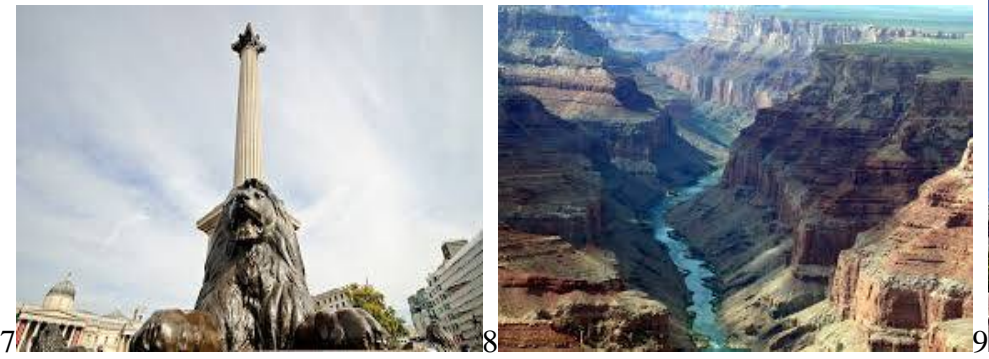

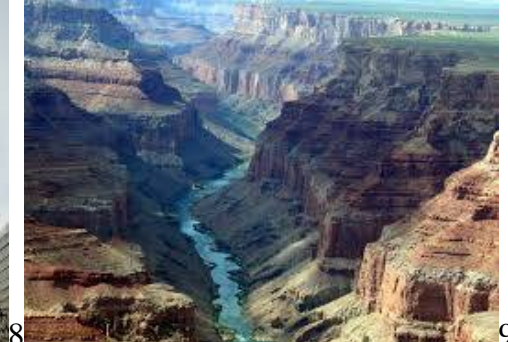

Hi Tiddles When a Scotsman drops a penny…. Walter made his points…

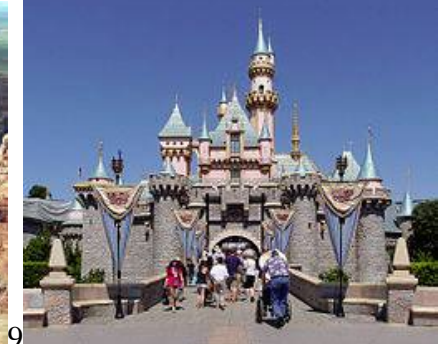

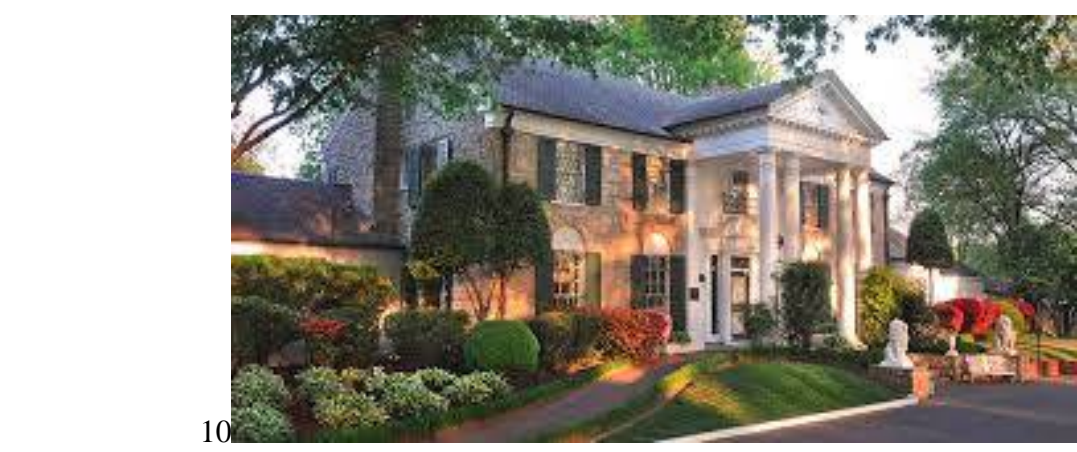

The second most visited house in America

An evaluation version of [novaPDF](http://www.novapdf.com/) was used to create this PDF file. Purchase a license to generate PDF files without this notice.

## INITIAL TOURIST SPOTS -- ANSWERS

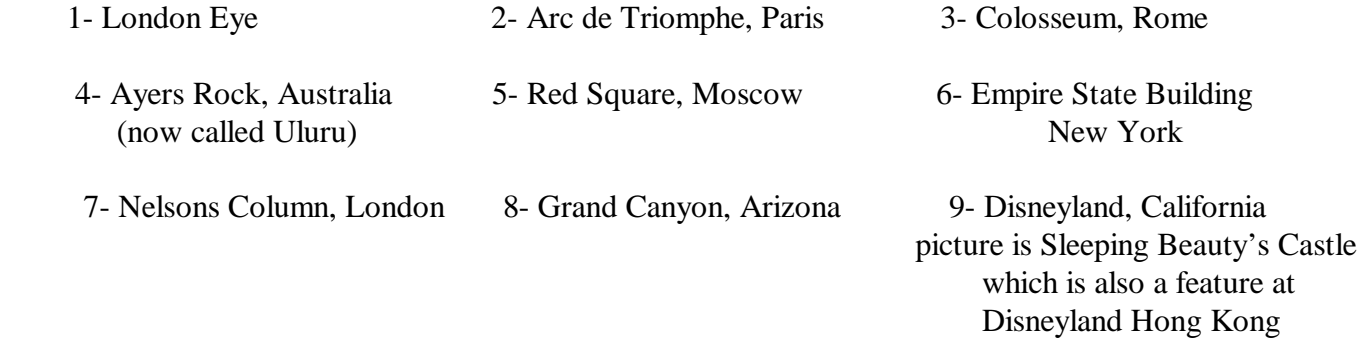

10- Graceland, Memphis, Tennessee